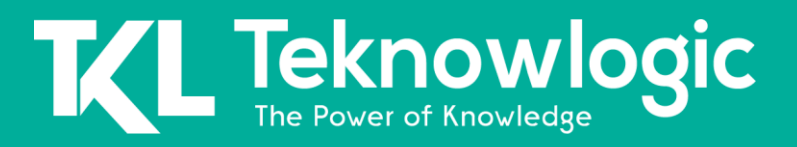

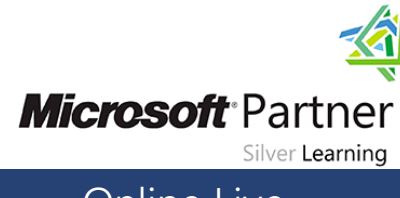

Online Live **Online Live Online Live** 

## **Implementing Data Models and Reports with SQL Server 2014**

20466

## **Detalles del Curso**

Audiencia(s): Profesional de TI(s) Tecnología: SQL Server Duración: 40 horas Material Didáctico: Oficial (Ingles)

### **Sobre este Curso**

Este curso describe cómo implementar una plataforma de almacenamiento de datos para respaldar una solución de BI. Los estudiantes aprenderán a crear un almacén de datos con Microsoft SQL Server 2014, implementar ETL con SQL Server Integration Services y validar y limpiar datos con SQL Server Data Quality Services y SQL Server Master Data Services.

Nota: Este curso está diseñado para clientes que estén interesados en aprender SQL Server 2012 o SQL Server 2014. Abarca las nuevas características de SQL Server 2014, pero también las capacidades importantes en la plataforma de datos de SQL Server.

#### **Perfil de Audiencia**

Este curso está dirigido a profesionales de bases de datos que necesitan cumplir una función de desarrollador de inteligencia empresarial. Deberán concentrarse en el trabajo práctico para crear soluciones de BI, incluida la implementación del almacén de datos, ETL y limpieza de datos. Las responsabilidades principales incluyen:

- Implementación de un almacén de datos.
- Desarrollo de paquetes SSIS para extracción, transformación y carga de datos.
- Hacer cumplir la integridad de los datos mediante el uso de Master Data Services.
- Limpieza de datos mediante el uso de servicios de calidad de datos.

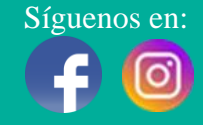

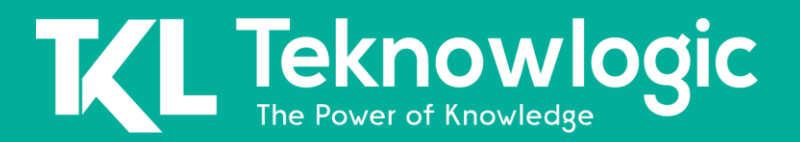

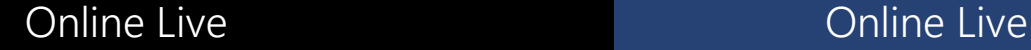

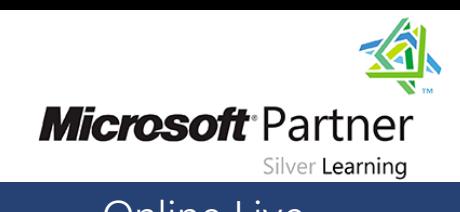

## **Contenido del Curso**

#### **Módulo 1: Introducción a la inteligencia empresarial y el modelado de datos**

Como profesional de bases de datos de SQL Server, es posible que deba participar en, o incluso dirigir, un proyecto con el objetivo de implementar una solución de BI empresarial eficaz. Por lo tanto, es importante que comprenda bien los diversos elementos que componen una solución de BI, el personal de TI y de negocios que suele participar en un proyecto de BI y los productos de Microsoft que puede utilizar para implementar la solución.

#### **Lecciones**

- Introducción a la inteligencia empresarial
- La plataforma de BI empresarial de Microsoft

#### **Laboratorio: Exploración de una solución de BI**

#### **Módulo 2: Creación de bases de datos multidimensionales**

Este módulo proporciona una introducción a las bases de datos multidimensionales e introduce los componentes centrales de un cubo de procesamiento analítico en línea (OLAP).

#### **Lecciones**

- Introducción al análisis multidimensional
- Creación de fuentes de datos y vistas de fuentes de datos
- Creando un cubo
- Descripción general de la seguridad del cubo

#### **Laboratorio: Creación de una base de datos multidimensional**

#### **Módulo 3: Trabajar con cubos y dimensiones**

Este módulo describe cómo crear y configurar dimensiones y jerarquías de dimensiones en un modelo de datos multidimensional de Analysis Services.

#### **Lecciones**

- Configurar dimensiones
- Definición de jerarquías de atributos
- Ordenar y agrupar jerarquías

#### **Laboratorio: Trabajo con cubos y dimensiones**

Síguenos en: Para más información sobre nuestros entrenamientos favor llamarnos al (809) 683-6646 o visite nuestra página web [www.teknowlogic.com](http://www.teknowlogic.com/)

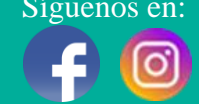

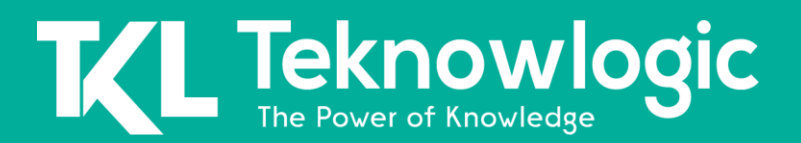

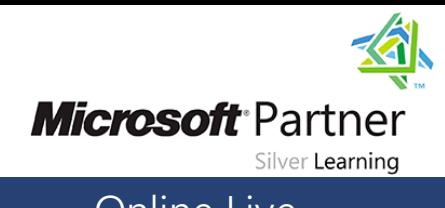

## Online Live **Online Live Online Live**

#### **Módulo 4: Trabajo con medidas y grupos de medidas**

Este módulo describe medidas y grupos de medidas. También explica cómo puede usarlos para definir tablas de hechos y asociar dimensiones con medidas.

#### **Lecciones**

- Trabajar con medidas
- Trabajar con grupos de medida

#### **Laboratorio: Configuración de medidas y grupos de medidas**

#### **Módulo 5: Introducción a MDX**

Este módulo describe los fundamentos de MDX y explica cómo construir cálculos, como miembros calculados y conjuntos con nombre.

#### **Lecciones**

- Fundamentos de MDX
- Agregar cálculos a un cubo
- Usar MDX para consultar un cubo

#### **Laboratorio: Uso de MDX**

#### **Módulo 6: Personalización de la funcionalidad del cubo**

Este módulo describe cómo mejorar un cubo con indicadores clave de rendimiento (KPI), acciones, perspectivas y traducciones.

#### **Lecciones**

- Implementación de indicadores clave de desempeño
- Implementar acciones
- Implementando perspectivas
- Implementación de traducciones

#### **Laboratorio: Personalización de un cubo**

#### **Módulo 7: Implementación de un modelo de datos tabulares de Analysis Services**

Este módulo describe los modelos de datos tabulares de Analysis Services y explica cómo desarrollar un modelo de datos tabulares utilizando el complemento SQL Server Data Tools for Business Intelligence (BI) para Visual Studio.

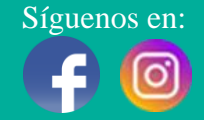

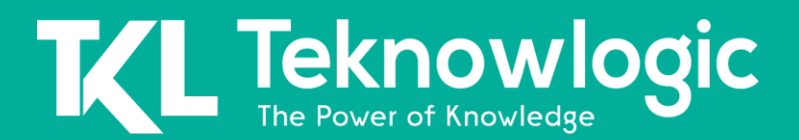

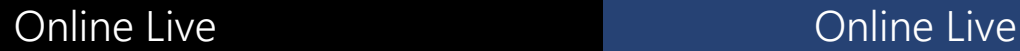

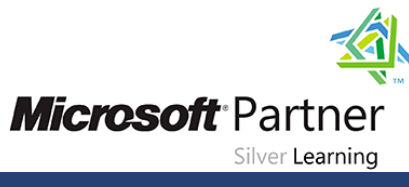

#### **Lecciones**

- Introducción a los modelos de datos tabulares
- Crear un modelo de datos tabulares
- Uso de un modelo de datos tabulares de Analysis Services en una solución de BI empresarial

#### **Laboratorio: Implementación de un modelo de datos tabulares de Analysis Services**

#### **Módulo 8: Introducción a la expresión de análisis de datos (DAX)**

Este módulo explica los fundamentos del lenguaje DAX. También explica cómo puede usar DAX para crear columnas y medidas calculadas, y cómo puede usarlas en sus modelos de datos tabulares.

#### **Lecciones**

- Fundamentos de DAX
- Uso de DAX para crear columnas y medidas calculadas en un modelo de datos tabulares

#### **Laboratorio: Creación de columnas y medidas calculadas mediante DAX**

#### **Módulo 9: Implementación de informes con SQL Server Reporting Services**

Este módulo presenta Microsoft SQL Server Reporting Services y analiza las herramientas y técnicas que un desarrollador de BI profesional puede utilizar para crear y publicar informes.

#### **Lecciones**

- Introducción a Reporting Services
- Crear un informe con el Diseñador de informes
- Agrupar y agregar datos en un informe
- Mostrar datos gráficamente
- Filtrado de informes mediante parámetros

#### **Laboratorio: Creación de un informe con el Diseñador de informes**

#### **Módulo 10: Automatización de la ejecución y entrega de informes**

Este módulo describe cómo aplicar la configuración de ejecución de informes y seguridad, y cómo crear suscripciones para entregar informes.

#### **Lecciones**

- Gestión de la seguridad de los informes
- Gestión de la ejecución de informes
- Entrega de informes con suscripciones y alertas de datos

Síguenos en: Para más información sobre nuestros entrenamientos favor llamarnos al (809) 683-6646 o visite nuestra página web [www.teknowlogic.com](http://www.teknowlogic.com/)

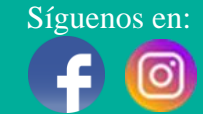

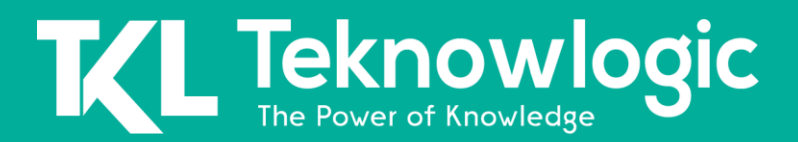

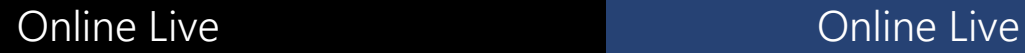

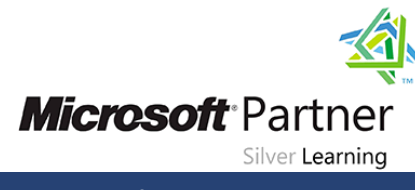

• Solución de problemas de Reporting Services

#### **Laboratorio: Implementación de suscripciones a informes**

#### **Módulo 11: Entrega de BI con SharePoint PerformancePoint Services**

Este módulo presenta Microsoft SharePoint Server como una plataforma para BI y luego se centra en la creación de cuadros de mando y cuadros de mando de BI con PerformancePoint Services.

#### **Lecciones**

- Introducción a SharePoint Server como plataforma de BI
- Planificación de la seguridad para una solución de BI de SharePoint Server
- Planificación de los servicios de PerformancePoint

#### **Laboratorio: Implementación de PerformancePoint Services**

#### **Módulo 12: Realización de análisis predictivo con minería de datos**

Este módulo presenta la minería de datos, describe cómo crear una solución de minería de datos, cómo validar modelos de minería de datos, cómo utilizar los complementos de minería de datos para Microsoft Excel y cómo incorporar los resultados de la minería de datos en los informes de Reporting Services.

#### **Lecciones**

- Descripción general de la minería de datos
- Uso del complemento de minería de datos para Excel
- Creación de una solución de minería de datos personalizada
- Validación de un modelo de minería de datos
- Conexión y consumo de datos de minería de datos

#### **Laboratorio: Uso de la minería de datos para respaldar una campaña de marketing**

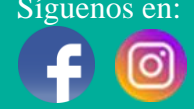

# L Teknowlogic

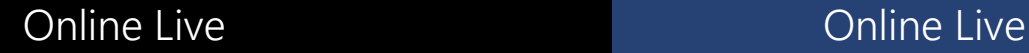

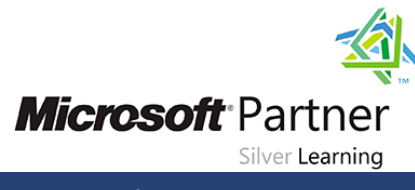

#### **Al Finalizar este Curso**

Después de completar este curso, los estudiantes podrán:

- Describa los componentes, la arquitectura y la naturaleza de una solución de BI.
- Cree una base de datos multidimensional con Analysis Services.
- Implementar dimensiones en un cubo.
- Implementar medidas y medir grupos en un cubo.
- Use la sintaxis MDX.
- Personaliza un cubo.
- Implementar un modelo de datos tabulares en SQL Server Analysis Services.
- UseDAX para mejorar un modelo tabular.
- Cree informes con Reporting Services.
- Mejore los informes con gráficos y parámetros.
- Gestionar la ejecución y entrega de informes.
- Implemente un panel en SharePoint Server con PerformancePoint Services.
- Utilice la minería de datos para el análisis predictivo.

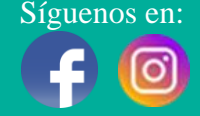